## Lesson 2: User Interface

## Key Terms and Definitions

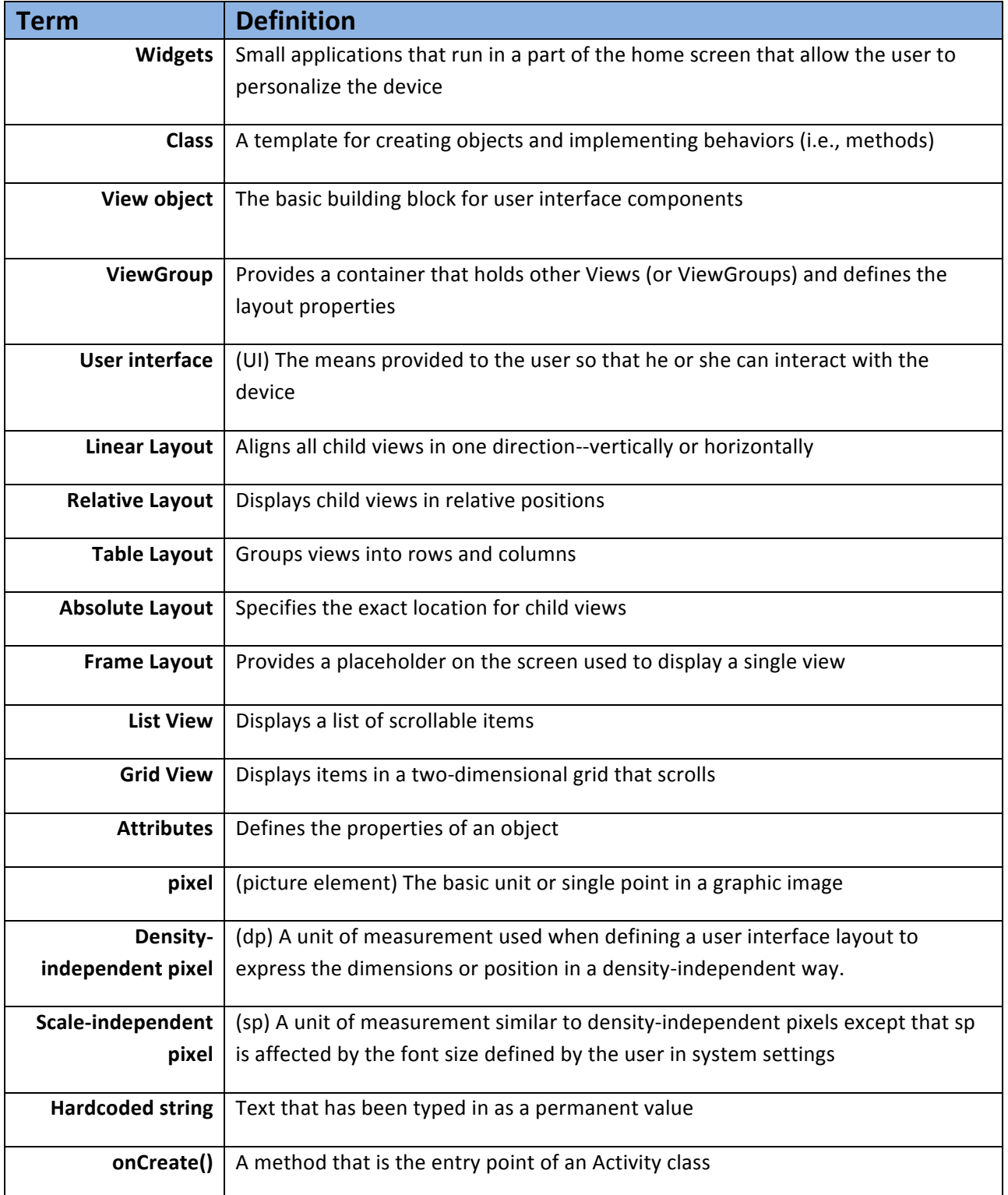

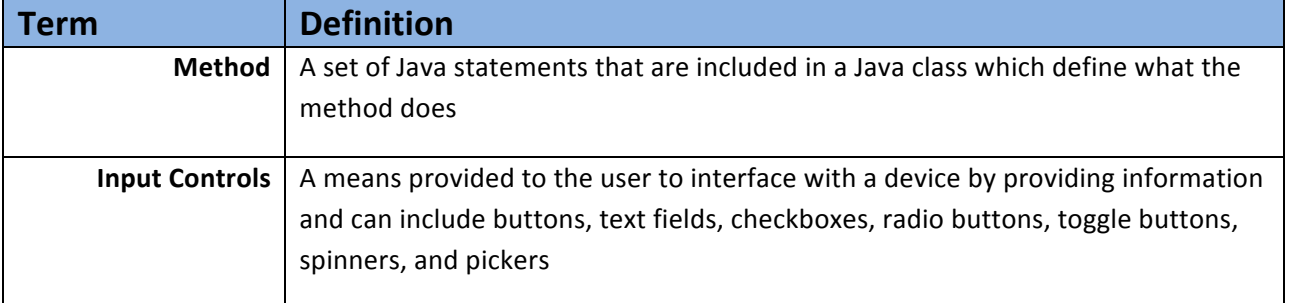

 $\frac{1}{\sqrt{2}}$  $\circledcirc$ This work by the National Information Security and Geospatial Technologies Consortium (NISGTC), and except where otherwise noted, is licensed under the Creative Commons Attribution 3.0 Unported License. Authoring Organization: Bunker Hill Community College Written by: Original author: Daniel Downs; Edited version: Susan Sands Copyright: © National Information Security, Geospatial Technologies Consortium (NISGTC)